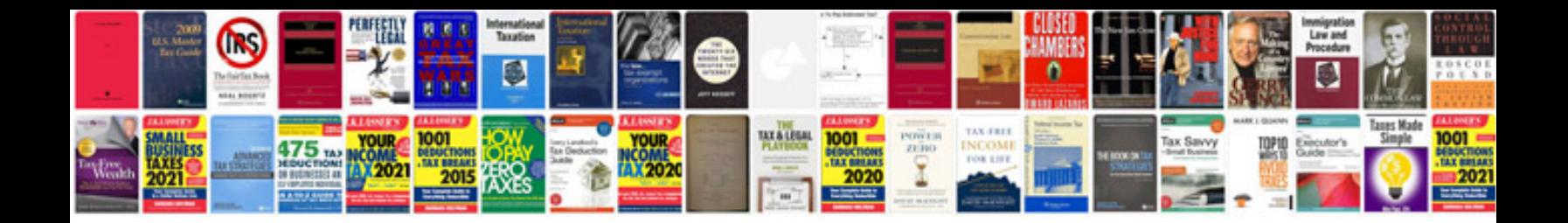

**Informatica error codes**

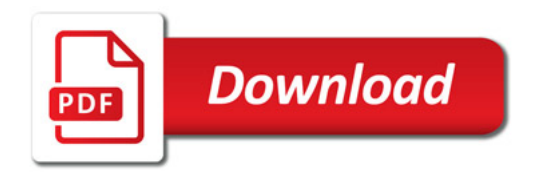

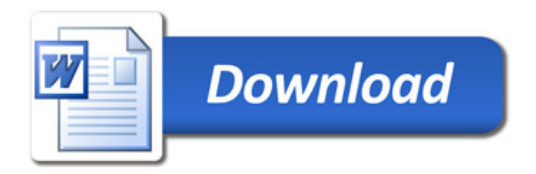